## UBND TỈNH BÀ RỊA-VŨNG TÀU **CỘNG HÒA XÃ HỘI CHỦ NGHĨA VIỆT NAM**<br>SỞ Y TẾ Độc lập - Tự do - Hạnh phúc **SỞ Y TẾ Độc lập - Tự do - Hạnh phúc**

V/v hướng dẫn thực hiện đăng ký nộp hồ sơ dịch vụ công trực tuyến  $S\acute{o}$ : 2441

Số: /SYT-VP *Bà Rịa - Vũng Tàu, ngày tháng năm 2018* tháng  $9$  năm  $2018$ 

Kính gửi:

- Các cơ quan, đơn vị trực thuộc;
- Phòng Y tế các huyện, thị xã, thành phố.

Để tạo điều kiện thuận lợi và giảm thiểu thời gian cho tổ chức, cá nhân trong việc tìm hiểu và thực hiện các thủ tục hành chính trực tuyến mức độ 3, 4; Sở Y tế hướng dẫn cách thức nộp hồ sơ trực tuyến như sau:

1. Địa chỉ đăng nhập:

[http://soyte.baria-vungtau.gov.vn](http://soyte.baria-vungtau.gov.vn/) (*trang chủ của Sở Y tế*)

[http://dichvucong.baria-vungtau.gov.vn](http://dichvucong.baria-vungtau.gov.vn/) (*trang một cửa cấp tỉnh*)

2. Cách thức thực hiện nộp hồ sơ trực tuyến: Theo hướng dẫn chi tiết đính kèm.

3. Thông tin thanh toán lệ phí (*nếu có*) được thực hiện trực tuyến:

- Tên tài khoản: Sở Y tế tỉnh Bà Rịa Vũng Tàu
- Số tài khoản: 76110000324460
- Tại Ngân hàng BIDV Chi nhánh Bà Rịa.
- 4. Thực hiện tiếp nhận và trả kết quả:

Nếu hồ sơ đính kèm theo hình thức chụp ảnh, scan đúng, đủ theo yêu cầu, công chức Bộ phận Một cửa sẽ tiếp nhận và thông báo **Mã hồ sơ tiếp nhận, thời gian trả kết quả** cho người dân trực tiếp đến nhận kết quả thông qua tin nhắn điện tử; các trường hợp hồ sơ cung cấp thiếu, sai sót sẽ thông báo hướng dẫn bổ sung thông qua địa chỉ email hoặc số điện thoại liên hệ đã được tổ chức, cá nhân cung cấp qua hệ thống một cửa điện thoại. Các trường hợp hồ sơ cung cấp không đúng, đủ xem như thủ tục không đủ điều kiện giải quyết.

Trường hợp "**Thành phần hồ sơ**", **"Biểu mẫu"** không phù hợp giải quyết thủ tục theo hồ sơ giấy thì công chức tiếp nhận có trách nhiệm thông báo đến Bộ phận Công nghệ thông tin của Sở Y tế để phối hợp với phòng chuyên môn cập nhật cho phù hợp với hồ sơ giấy.

Sau khi công chức tiếp nhận và trả kết quả đối chiếu hồ sơ gốc với tệp hồ sơ đính kèm (*đã gửi trực tuyến*) khi đến nhận kết quả, nếu đúng sẽ trả kết quả cho tổ chức, cá nhân, nếu sai tiếp tục hướng dẫn hoàn chỉnh lại hồ sơ. Thu lệ phí theo quy định (*nếu có*).

Đối với hồ sơ cấp chứng chỉ hành nghề, giấy chứng nhận … có quy định dán ảnh, **tối đa 05 ngày làm việc** kể từ ngày nhận được tin nhắn "thông báo hồ sơ trực tuyến đã được đồng ý tiếp nhận", cá nhân yêu cầu cung cấp dịch vụ phải gửi hình qua đường bưu điện, ngoài bì thư ghi rõ "**Bộ phận tiếp nhận và trả kết quả tập trung cấp tỉnh - Sở Y tế tỉnh Bà Rịa – Vũng Tàu – Mã hồ sơ đã được đồng ý tiếp nhận thông qua tin nhắn điện tử (***VD: 1.269.2018/KCB-SYT***) – Họ và tên**".

Đề nghị Bộ phận Tiếp nhận và trả kết quả Sở Y tế, phòng Y tế các huyện, thị xã, thành phố và các cơ quan, đơn vị trực thuộc phổ biến, hướng dẫn công chức, viên chức, tổ chức, cá nhân trong việc tìm hiểu và thực hiện nộp hồ sơ trực tuyến; phối hợp niêm yết, công bố, công khai thủ tục hành chính thực hiện dịch vụ công trực tuyến mức độ 3, 4 của Sở Y tế và nội dung hướng dẫn nộp hồ sơ trực tuyến tại nơi thuận tiện để người dân dễ tiếp cận.

Thực hiện Quy chế tiếp nhận và trả kết quả hồ sơ hành chính theo cơ chế một cửa, một cửa liên thông của Sở Y tế tỉnh Bà Rịa – Vũng Tàu ban hành kèm theo Quyết định số 663/QĐ-SYT ngày 30/8/2018, đề nghị các phòng chức năng liên quan đến giải quyết thủ tục hành chính của Sở Y tế **cung cấp các bộ hồ sơ điền mẫu** cho công chức tiếp nhận hồ sơ và phòng Y tế các huyện, thị xã, thành phố phối hợp, hướng dẫn tổ chức, cá nhân kê khai, chuẩn bị hồ sơ thực hiện thủ tục hành chính được chính xác và đầy đủ.

Giao Bộ phận Công nghệ thông tin của Sở Y tế đăng tải nội dung chi tiết Hướng dẫn đăng ký dịch vụ công trực tuyến trên Cổng thông tin điện tử của Sở. Trung tâm truyền thông Giáo dục sức khỏe đăng tin trên Bản tin sức khỏe của Ngành.

Sở Y tế triển khai đến Bộ phận Tiếp nhận và trả kết quả Sở Y tế, các cơ quan, đơn vị trực thuộc và các phòng Y tế huyện, thị xã, thành phố thực hiện (*đính kèm nội dung chi tiết Hướng dẫn đăng ký dịch vụ công trực tuyến, danh mục các thủ tục hành chính thực hiện dịch vụ công trực tuyến mức độ 3, 4*) ./.

## *Nơi nhận:*

- Như trên;
- Các phòng chức năng SYT (th/hiện);
- Bộ phận CNTT SYT (đăng tải CTTĐT);
- Các Sở, Ban, Ngành;
- Lưu: VT, VP**.**

## **GIÁM ĐỐC**

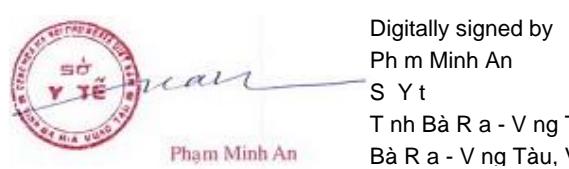

T nh Bà R a - V ng Tàu Bà R a - V ng Tàu, VN